# <sup>1</sup> This is the title

1 Institution 1; <sup>2</sup> <sup>4</sup> Institution 2

 $_2$  Firstname Middlename Surname $^{\textsf{T}}$ , Firstname Middlename Familyname $^{1,2\dagger \S},$ 

Firstname Initials Surname<sup>2†¶</sup>, Firstname Surname<sup>2\*</sup> 3

\*For correspondence:

<email1@example.com> (FMS); <email2@example.com> (FS)

† These authors contributed equally to this work ‡ These authors also contributed equally to this work

5

9

Present address: <sup>§</sup>Department, Institute, Country; ¶Department, Institute, Country

**Abstract** Please provide an abstract of no more than 150 words. Your abstract should explain the main contributions of your article, and should not contain any material that is 8 not included in the main text.

- 10 Introduction (Level 1 heading)
- $_{11}$  Thanks for using Overleaf to write your article. Your introduction goes here! Some examples  $12$  of commonly used commands and features are listed below, to help you get started.
- 13 Here's a second paragraph to test paragraph indents. Lorem ipsum dolor sit amet, con-<sup>14</sup> sectetuer adipiscing elit. Ut purus elit, vestibulum ut, placerat ac, adipiscing vitae, felis. Cur-
- <sup>15</sup> abitur dictum gravida mauris. Nam arcu libero, nonummy eget, consectetuer id, vulputate a,
- <sup>16</sup> magna. Donec vehicula augue eu neque. Pellentesque habitant morbi tristique senectus et
- $17$  netus et malesuada fames ac turpis egestas. Mauris ut leo. Cras viverra metus rhoncus sem.
- <sup>18</sup> Nulla et lectus vestibulum urna fringilla ultrices. Phasellus eu tellus sit amet tortor gravida
- <sup>19</sup> placerat. Integer sapien est, iaculis in, pretium quis, viverra ac, nunc. Praesent eget sem vel
- <sup>20</sup> leo ultrices bibendum. Aenean faucibus. Morbi dolor nulla, malesuada eu, pulvinar at, mollis
- <sup>21</sup> ac, nulla. Curabitur auctor semper nulla. Donec varius orci eget risus. Duis nibh mi, congue
- $_{22}$  eu, accumsan eleifend, sagittis quis, diam. Duis eget orci sit amet orci dignissim rutrum.
- <sup>23</sup> Results (Level 1 heading)
- <sup>24</sup> Nam dui ligula, fringilla a, euismod sodales, sollicitudin vel, wisi. Morbi auctor lorem non justo.
- <sup>25</sup> Nam lacus libero, pretium at, lobortis vitae, ultricies et, tellus. Donec aliquet, tortor sed accum-
- $_{26}$  san bibendum, erat ligula aliquet magna, vitae ornare odio metus a mi. Morbi ac orci et nisl
- $_{27}$  hendrerit mollis. Suspendisse ut massa. Cras nec ante. Pellentesque a nulla. Cum sociis na-<sup>28</sup> toque penatibus et magnis dis parturient montes, nascetur ridiculus mus. Aliquam tincidunt
- 
- <sup>29</sup> urna. Nulla ullamcorper vestibulum turpis. Pellentesque cursus luctus mauris.
- <sup>30</sup> Nulla malesuada porttitor diam. Donec felis erat, congue non, volutpat at, tincidunt tris-31 tique, libero. Vivamus viverra fermentum felis. Donec nonummy pellentesque ante. Phasel-
- $_{32}$  lus adipiscing semper elit. Proin fermentum massa ac quam. Sed diam turpis, molestie vitae,
- <sup>33</sup> placerat a, molestie nec, leo. Maecenas lacinia. Nam ipsum ligula, eleifend at, accumsan nec,
- <sup>34</sup> suscipit a, ipsum. Morbi blandit ligula feugiat magna. Nunc eleifend consequat lorem. Sed
- <sup>35</sup> lacinia nulla vitae enim. Pellentesque tincidunt purus vel magna. Integer non enim. Praesent
- <sup>36</sup> euismod nunc eu purus. Donec bibendum quam in tellus. Nullam cursus pulvinar lectus.
- $37$  Donec et mi. Nam vulputate metus eu enim. Vestibulum pellentesque felis eu massa.

## <sup>38</sup> Level 2 Heading

- <sup>39</sup> Nulla malesuada porttitor diam. Donec felis erat, congue non, volutpat at, tincidunt tristique,
- <sup>40</sup> libero. Vivamus viverra fermentum felis. Donec nonummy pellentesque ante. Phasellus adip-
- <sup>41</sup> iscing semper elit. Proin fermentum massa ac quam. Sed diam turpis, molestie vitae, placerat

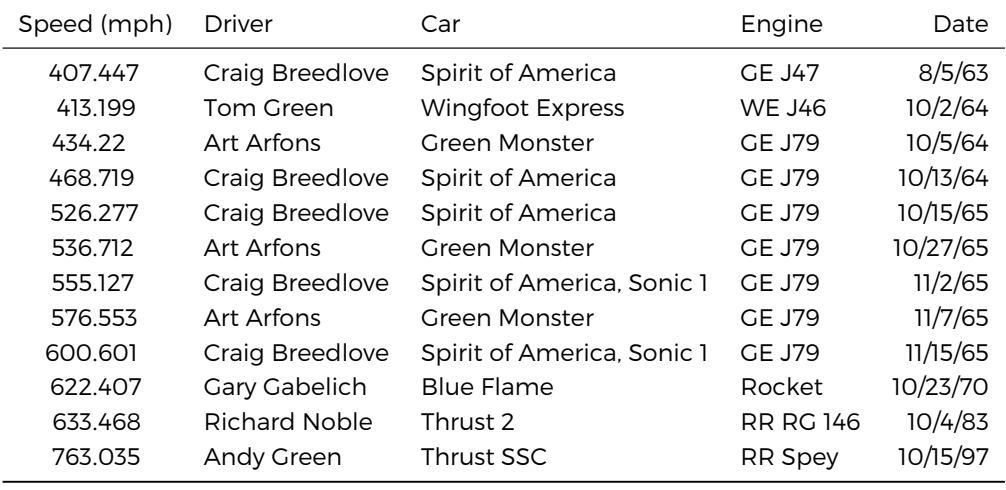

<span id="page-1-0"></span>Table 1. Automobile Land Speed Records (GR 5-10).

Source: [https://www.sedl.org/afterschool/toolkits/science/pdf/ast\\_sci\\_data\\_tables\\_sample.pdf](https://www.sedl.org/afterschool/toolkits/science/pdf/ast_sci_data_tables_sample.pdf)

a, molestie nec, leo. Maecenas lacinia. Nam ipsum ligula, eleifend at, accumsan nec, suscipit

a, ipsum. Morbi blandit ligula feugiat magna. Nunc eleifend consequat lorem. Sed lacinia

nulla vitae enim. Pellentesque tincidunt purus vel magna. Integer non enim. Praesent euis-

mod nunc eu purus. Donec bibendum quam in tellus. Nullam cursus pulvinar lectus. Donec

et mi. Nam vulputate metus eu enim. Vestibulum pellentesque felis eu massa.

47 Level 3 Heading

Fusce mauris. Vestibulum luctus nibh at lectus. Sed bibendum, nulla a faucibus semper, leo

velit ultricies tellus, ac venenatis arcu wisi vel nisl. Vestibulum diam. Aliquam pellentesque,

augue quis sagittis posuere, turpis lacus congue quam, in hendrerit risus eros eget felis. Mae-

cenas eget erat in sapien mattis porttitor. Vestibulum porttitor. Nulla facilisi. Sed a turpis eu

lacus commodo facilisis. Morbi fringilla, wisi in dignissim interdum, justo lectus sagittis dui,

et vehicula libero dui cursus dui. Mauris tempor ligula sed lacus. Duis cursus enim ut augue.

Cras ac magna. Cras nulla. Nulla egestas. Curabitur a leo. Quisque egestas wisi eget nunc.

Nam feugiat lacus vel est. Curabitur consectetuer.

#### Level 4 Heading

 Sed commodo posuere pede. Mauris ut est. Ut quis purus. Sed ac odio. Sed vehicula hen- $_{58}$  drerit sem. Duis non odio. Morbi ut dui. Sed accumsan risus eget odio. In hac habitasse

platea dictumst. Pellentesque non elit. Fusce sed justo eu urna porta tincidunt. Mauris felis

odio, sollicitudin sed, volutpat a, ornare ac, erat. Morbi quis dolor. Donec pellentesque, erat

ac sagittis semper, nunc dui lobortis purus, quis congue purus metus ultricies tellus. Proin

et quam. Class aptent taciti sociosqu ad litora torquent per conubia nostra, per inceptos hy-

menaeos. Praesent sapien turpis, fermentum vel, eleifend faucibus, vehicula eu, lacus.

### Discussion

Morbi luctus, wisi viverra faucibus pretium, nibh est placerat odio, nec commodo wisi enim

eget quam. Quisque libero justo, consectetuer a, feugiat vitae, porttitor eu, libero. Suspendisse

sed mauris vitae elit sollicitudin malesuada. Maecenas ultricies eros sit amet ante. Ut vene-

natis velit. Maecenas sed mi eget dui varius euismod. Phasellus aliquet volutpat odio. Vestibu-

lum ante ipsum primis in faucibus orci luctus et ultrices posuere cubilia Curae; Pellentesque

 $\overline{r}_0$  sit amet pede ac sem eleifend consectetuer. Nullam elementum, urna vel imperdiet sodales,

elit ipsum pharetra ligula, ac pretium ante justo a nulla. Curabitur tristique arcu eu metus.

- $72$  Vestibulum lectus. Proin mauris. Proin eu nunc eu urna hendrerit faucibus. Aliquam auctor,
- $73$  pede consequat laoreet varius, eros tellus scelerisque quam, pellentesque hendrerit ipsum
- <sup>74</sup> dolor sed augue. Nulla nec lacus.

## **Methods and Materials**

- $76$  Guidelines can be included for standard research article sections, such as this one.
- $77$  Nulla malesuada porttitor diam. Donec felis erat, congue non, volutpat at, tincidunt tris-
- $78$  tique, libero. Vivamus viverra fermentum felis. Donec nonummy pellentesque ante. Phasel-
- $\frac{1}{79}$  lus adipiscing semper elit. Proin fermentum massa ac quam. Sed diam turpis, molestie vitae,
- <sup>80</sup> placerat a, molestie nec, leo. Maecenas lacinia. Nam ipsum ligula, eleifend at, accumsan nec,
- suscipit a, ipsum. Morbi blandit ligula feugiat magna. Nunc eleifend consequat lorem. Sed
- <sub>82</sub> lacinia nulla vitae enim. Pellentesque tincidunt purus vel magna. Integer non enim. Praesent
- 83 euismod nunc eu purus. Donec bibendum quam in tellus. Nullam cursus pulvinar lectus.
- <sup>84</sup> Donec et mi. Nam vulputate metus eu enim. Vestibulum pellentesque felis eu massa.
- 85 Some **LATEX Examples**
- Use section and subsection commands to organize your document. LATEX handles all the for-
- matting and numbering automatically. Use ref and label commands for cross-references.

## **Figures and Tables**

- 89 Use the table and tabular commands for basic tables see [Table 1](#page-1-0), for example.
- <sup>90</sup> You can upload a figure (JPEG, PNG or PDF) using the project menu. To include it in your
- $91$  document, use the \includegraphics command as in the code for [Figure 3](#page-6-0).
- <sup>92</sup> For a half-width figure or table with text wrapping around it, use
- <sup>93</sup> \begin{wrapfigure}{l}{.46\textwidth}
- <sup>94</sup> \includegraphics[width=\hsize]{...}

```
\text{95} \caption{...}\label{...}
```
<sup>96</sup> \end{wrapfigure}

```
Figure 1. For tables:
```

```
98 \begin{wraptable}{l}{.46\textwidth}{
99 \begin{tabular}{...}
100 \t\t\t \ldots101 \end{tabular}}
```

```
102 \caption{...}\label{...}
```

```
103 \end{wraptable}
```
<sup>104</sup> Be careful with these, though, as they may behave strangely near page boundaries, sec-

105 tional headings, or in the neighbourhood of lists or too many floats.

 $_{106}$  If you use the following prefixes for your  $\lambda$ label:

```
107 Figures fig:, e.g. \label{fig:view}
```
 $_{108}$  Tables tab: e.g. \label{tab: example}

- 109 **Equations** eq:, e.g.  $\text{label{eq:eq:cl}}$
- 110 **Boxes** box:, e.g.  $\label{bm:box}$  simple}

```
_{111} you can then use the convenience commands \FIG{view}, \TABLE{example}, \EQ{CLT}
112Figure 3Table 1,
Equation 1Box 1Appendix 1 (al-
114 though this may not work correctly for figures and tables in the appendices or boxes nor
115 supplements at present).
```
<sup>116</sup> Really wide figures or tables, that take up the entire page, including the gutter space: use  $_{117}$  \begin{fullwidth}...\end{fullwidth} as in [Figure 2](#page-4-0). And sometimes you may want  $118$  to use feature boxes like **[Box 1](#page-5-0).** 

<span id="page-3-0"></span>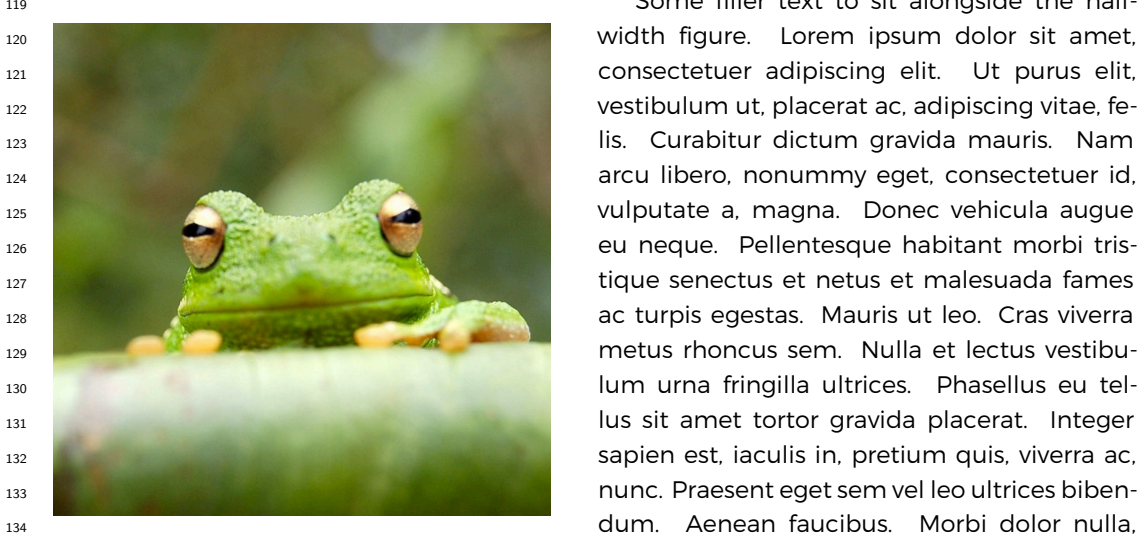

**Figure 1.** A half-columnwidth image using wrapfigure, to be used sparingly. Note that using a wrapfigure before a sectional heading, near other floats or page boundaries is not recommended, as it may cause interesting  $_{\rm 139}$   $\,$  layout issues. Use the optional argument to  $\,$  amet orci dignissim rutrum. wrapfigure to control how many lines of text should be set half-width alongside it.  $_{\rm 140}$  wrapfigure to control how many lines of text Nam dui ligula, fringilla a, euismod sodales,

<sup>119</sup> Some filler text to sit alongside the half-<sub>135</sub> **Figure 1.** A half-columnwidth image using randesuada eu, pulvinar at, mollis ac, nulla. Cur-136 by Wraprigure, to be used sparingly. Note that a bitur auctor semper nulla. Donec varius orci <sup>137</sup> eget risus. Duis nibh mi, congue eu, accumsan 138 recommended as it may cause interesting eleifend, sagittis quis, diam. Duis eget orci sit

should be set hair-width alongside it.<br>sollicitudin vel, wisi. Morbi auctor lorem non <sup>142</sup> justo. Nam lacus libero, pretium at, lobortis vi-<sup>143</sup> tae, ultricies et, tellus. Donec aliquet, tortor sed

 accumsan bibendum, erat ligula aliquet magna, vitae ornare odio metus a mi. Morbi ac orci et nisl hendrerit mollis. Suspendisse ut massa. Cras nec ante. Pellentesque a nulla. Cum sociis natoque penatibus et magnis dis parturient montes, nascetur ridiculus mus. Aliquam tincidunt urna. Nulla ullamcorper vestibulum turpis. Pellentesque cursus luctus mauris.

## 148 **Citations**

<sup>149</sup> LaTeX formats citations and references automatically using the bibliography records in your  $150$  bib file, which you can edit via the project menu. Use the \cite command for an inline  $_{151}$  citation, like [Aivazian et al.](#page-7-1) ([2006](#page-7-1)), and the \citep command for a citation in parentheses <sup>152</sup> ([Aivazian et al.](#page-7-1), [2006](#page-7-1)). The LaTeX template uses a slightly-modified Vancouver bibliography <sup>153</sup> style. If your manuscript is accepted, the eLife production team will re-format the references 154 into the final published form. It is not necessary to attempt to format the reference list yourself 155 to mirror the final published form.

#### <sup>172</sup> Mathematics

173  $\;$  LAT  $_1$ X is great at typesetting mathematics. Let  $X_1, X_2, \ldots, X_n$  be a sequence of independent and  $_{^{174}}$   $\,$  identically distributed random variables with E[ $X_{i}] = \mu$  and Var[ $X_{i}] = \sigma^{2} < \infty$ , and let

<span id="page-3-1"></span>
$$
S_n = \frac{X_1 + X_2 + \dots + X_n}{n} = \frac{1}{n} \sum_{i=1}^{n} X_i
$$
 (1)

175 denote their mean. Then as *n* approaches infinity, the random variables  $\sqrt{n}(S_n - \mu)$  converge 176 in distribution to a normal  $\mathcal{N}(0, \sigma^2)$ .

<span id="page-4-0"></span>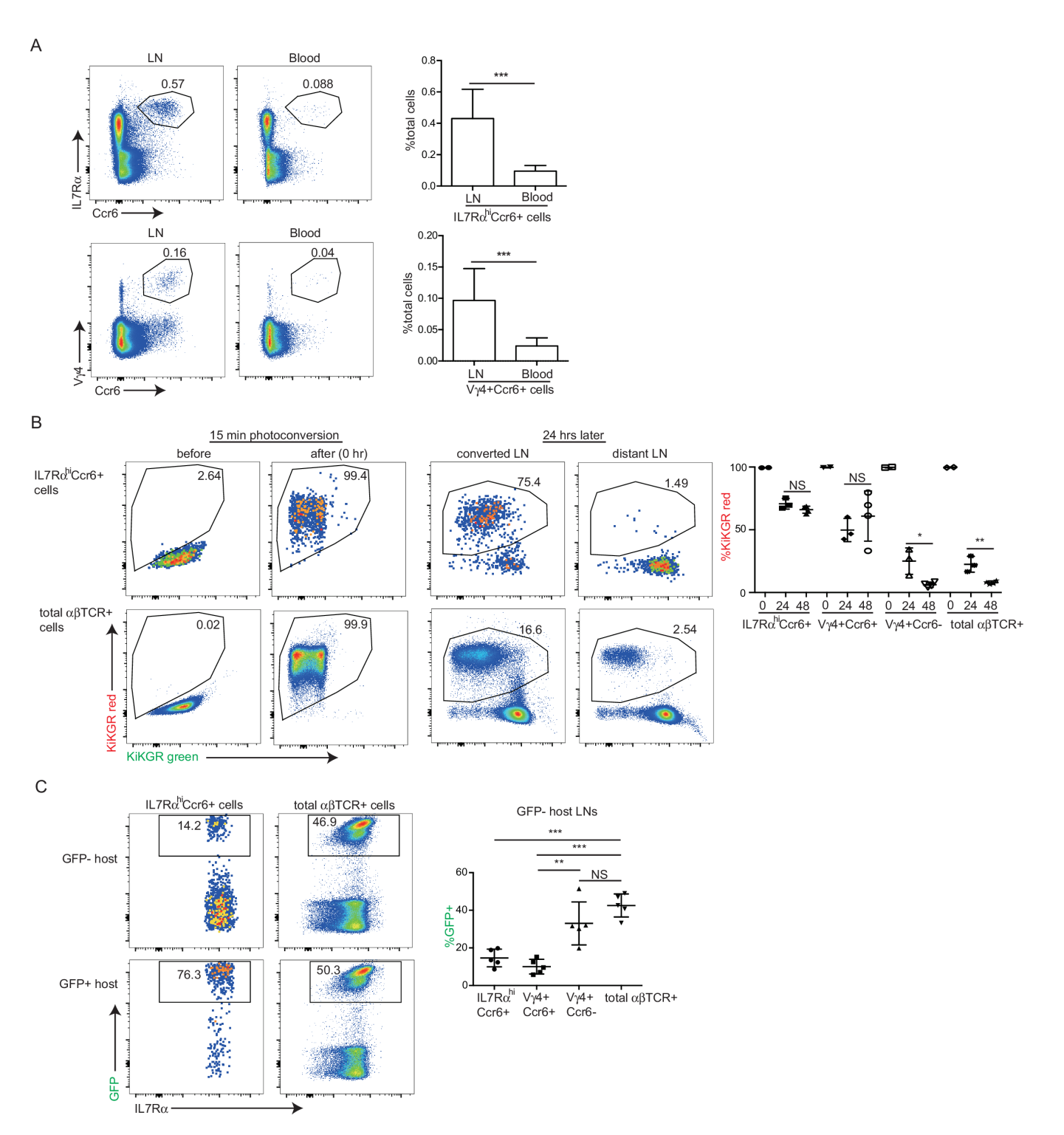

Figure 2. A very wide figure that takes up the entire page, including the gutter space.

Figure 2-Figure supplement 1. There is no limit on the number of Figure Supplements for any one primary figure. Each figure supplement should be clearly labelled, Figure 1–Figure Supplement 1, Figure 1–Figure Supplement 2, Figure 2–Figure Supplement 1 and so on, and have a short title (and optional legend). Figure Supplements should be referred to in the legend of the associated primary figure, and should also be listed at the end of the article text file.

<span id="page-5-0"></span>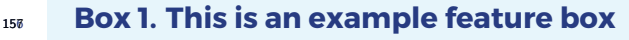

This is a feature box. It floats!

158

159

160 161

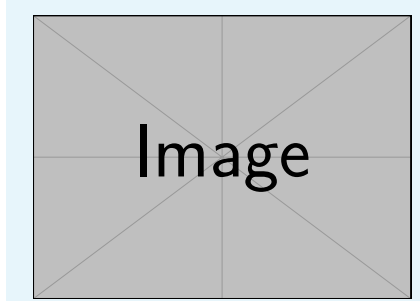

Box 1 Figure 1. 'Figure' and 'table' captions in feature boxes should be entered with \featurefig and \featuretable. They're not really floats.

Lorem ipsum dolor sit amet, consectetuer adipiscing elit. Ut purus elit, vestibulum ut, placerat ac, adipiscing vitae, felis. Curabitur dictum gravida mauris. Nam arcu libero, nonummy eget, consectetuer id, vulputate a, magna. Donec vehicula augue eu neque. Pellentesque habitant morbi tristique senectus et netus et malesuada fames ac turpis egestas. Mauris ut leo. Cras viverra metus rhoncus sem. Nulla et lectus vestibulum urna fringilla ultrices. Phasellus eu tellus sit amet tortor gravida placerat. Integer sapien est, iaculis in, pretium quis, viverra ac, nunc. Praesent eget sem vel leo ultrices bibendum. Aenean faucibus. Morbi dolor nulla, malesuada eu, pulvinar at, mollis ac, nulla. Curabitur auctor semper nulla. Donec varius orci eget risus. Duis nibh mi, congue eu, accumsan eleifend, sagittis quis, diam. Duis eget orci sit amet orci dignissim rutrum. 162 163 164 165 166 167 168 169 170 171

 Nulla malesuada porttitor diam. Donec felis erat, congue non, volutpat at, tincidunt tris- tique, libero. Vivamus viverra fermentum felis. Donec nonummy pellentesque ante. Phasel- lus adipiscing semper elit. Proin fermentum massa ac quam. Sed diam turpis, molestie vitae, placerat a, molestie nec, leo. Maecenas lacinia. Nam ipsum ligula, eleifend at, accumsan nec, suscipit a, ipsum. Morbi blandit ligula feugiat magna. Nunc eleifend consequat lorem. Sed lacinia nulla vitae enim. Pellentesque tincidunt purus vel magna. Integer non enim. Praesent euismod nunc eu purus. Donec bibendum quam in tellus. Nullam cursus pulvinar lectus. Donec et mi. Nam vulputate metus eu enim. Vestibulum pellentesque felis eu massa.

#### 185 Other Chemistry Niceties

 $_{186}$  You can use commands from the mhchem and siunitx packages. For example:  $C_{32}H_{64}NO_7S$ ; 187 5⊠m; 30 °C; 5 × 10<sup>-17</sup> M

#### 188 **Lists**

- 189 You can make lists with automatic numbering ...
- 190 1. Like this,
- <sup>191</sup> 2. and like this.
- <sup>192</sup> …or bullet points …
- <sup>193</sup> Like this,
- <sup>194</sup> and like this.
- <sup>195</sup> …or with words and descriptions …
- 196 **Word** Definition

<span id="page-6-0"></span>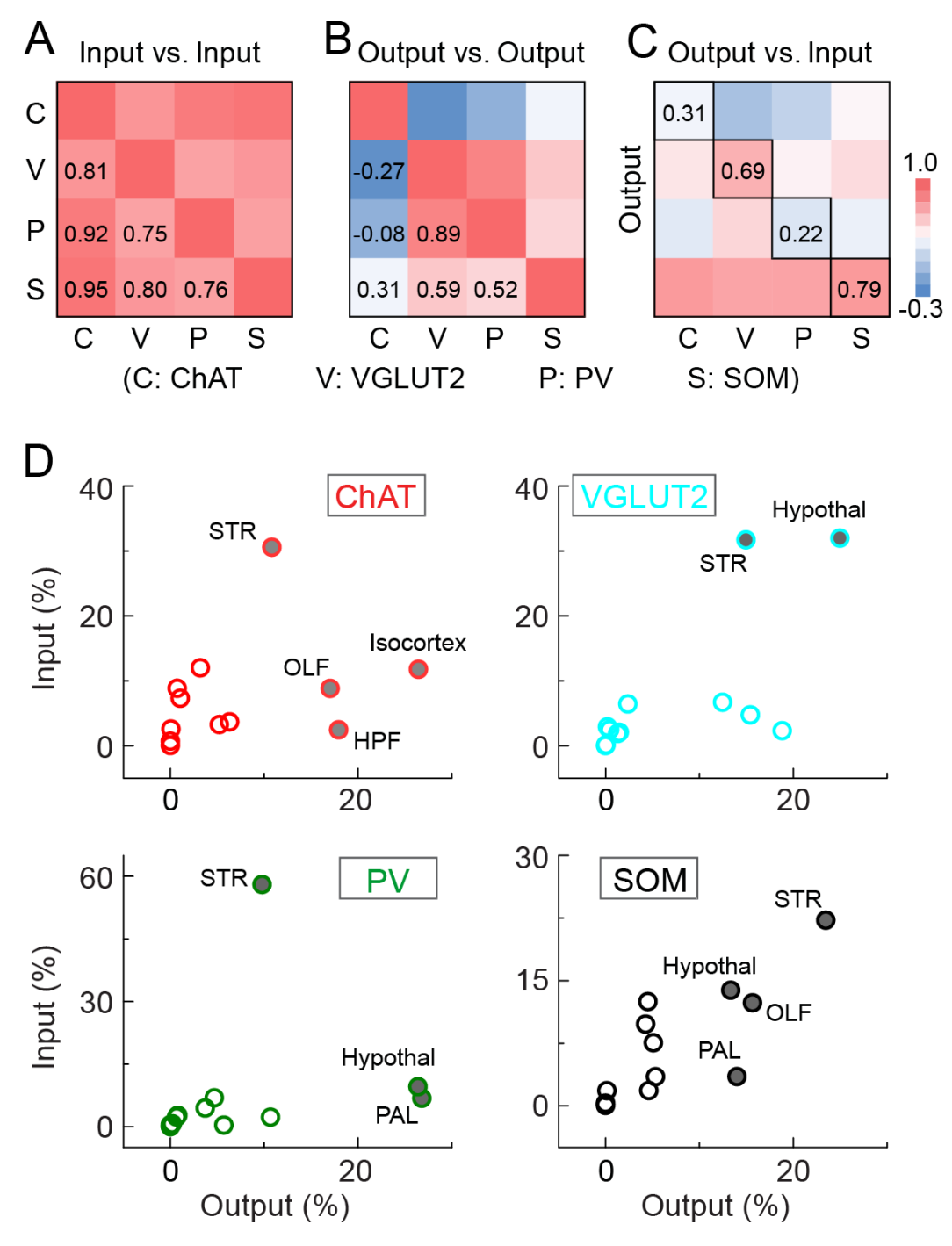

Figure 3. A text-width example.

Figure 3-Figure supplement 1. This is a supplementary figure.

Figure 3-Figure supplement 2. This is another supplementary figure.

#### **Concept** Explanation

Idea Text

199 Some filler text, because empty templates look really poorly. Lorem ipsum dolor sit amet, consectetuer adipiscing elit. Ut purus elit, vestibulum ut, placerat ac, adipiscing vitae, felis. Curabitur dictum gravida mauris. Nam arcu libero, nonummy eget, consectetuer id, vulputate a, magna. Donec vehicula augue eu neque. Pellentesque habitant morbi tristique senectus

et netus et malesuada fames ac turpis egestas. Mauris ut leo. Cras viverra metus rhoncus sem.

- Nulla et lectus vestibulum urna fringilla ultrices. Phasellus eu tellus sit amet tortor gravida
- placerat. Integer sapien est, iaculis in, pretium quis, viverra ac, nunc. Praesent eget sem vel
- leo ultrices bibendum. Aenean faucibus. Morbi dolor nulla, malesuada eu, pulvinar at, mollis
- ac, nulla. Curabitur auctor semper nulla. Donec varius orci eget risus. Duis nibh mi, congue
- eu, accumsan eleifend, sagittis quis, diam. Duis eget orci sit amet orci dignissim rutrum.

## Acknowledgments

- Additional information can be given in the template, such as to not include funder informa-
- 211 tion in the acknowledgments section.

#### References

<span id="page-7-1"></span> Aivazian D, Serrano RL, Pfeffer S. TIP47 is a key effector for Rab9 localization. The Journal of Cell Biology. 2006; 173(6):917–926. <http://jcb.rupress.org/content/173/6/917>, [doi:](http://dx.doi.org/10.1083/jcb.200510010) <http://dx.doi.org/10.1083/jcb.200510010>.

 Bloss CS, Wineinger NE, Peters M, Boeldt DL, Ariniello L, Kim JY, et al. A prospective randomized trial examining health care utilization in individuals using multiple smartphone-enabled biosensors. bioRxiv. 2016; <http://biorxiv.org/content/early/2016/01/14/029983>, [doi: http://dx.doi.org/10.1101/029983.](http://dx.doi.org/10.1101/029983)

219 Brettar I, Christen R, Höfle MG. Aquiflexum balticum gen. nov., sp. nov., a novel marine bacterium of

the Cytophaga–Flavobacterium–Bacteroides group isolated from surface water of the central Baltic

Sea. International Journal of Systematic and Evolutionary Microbiology. 2004; 54(6):2335–2341. [http:](http://ijs.microbiologyresearch.org/content/journal/ijsem/10.1099/ijs.0.63255-0)

[//ijs.microbiologyresearch.org/content/journal/ijsem/10.1099/ijs.0.63255-0](http://ijs.microbiologyresearch.org/content/journal/ijsem/10.1099/ijs.0.63255-0).

Brettar I, Christen R, Höfle MG. Belliella baltica gen. nov., sp. nov., a novel marine bacterium of

the Cytophaga–Flavobacterium–Bacteroides group isolated from surface water of the central Baltic

Sea. International Journal of Systematic and Evolutionary Microbiology. 2004; 54(1):65–70. [http://ijs.](http://ijs.microbiologyresearch.org/content/journal/ijsem/10.1099/ijs.0.02752-0)

[microbiologyresearch.org/content/journal/ijsem/10.1099/ijs.0.02752-0](http://ijs.microbiologyresearch.org/content/journal/ijsem/10.1099/ijs.0.02752-0).

227 McQuilton P, St Pierre SE, Thurmond J, the FlyBase Consortium. FlyBase 101 - the basics of navigating FlyBase. Nucleic Acids Research. 2012; 40(D1):D706–D714. [http://nar.oxfordjournals.org/content/40/D1/](http://nar.oxfordjournals.org/content/40/D1/D706.abstract)

<span id="page-7-0"></span>[D706.abstract](http://nar.oxfordjournals.org/content/40/D1/D706.abstract), [doi: http://dx.doi.org/10.1093/nar/gkr1030.](http://dx.doi.org/10.1093/nar/gkr1030)

## <sup>230</sup> Appendix 1

#### $_{231}$  Firstly

Lorem ipsum dolor sit amet, consectetuer adipiscing elit. Ut purus elit, vestibulum ut, placerat ac, adipiscing vitae, felis. Curabitur dictum gravida mauris. Nam arcu libero, nonummy eget, consectetuer id, vulputate a, magna. Donec vehicula augue eu neque. Pellentesque habitant morbi tristique senectus et netus et malesuada fames ac turpis egestas. Mauris ut leo. Cras viverra metus rhoncus sem. Nulla et lectus vestibulum urna fringilla ultrices. Phasellus eu tellus sit amet tortor gravida placerat. Integer sapien est, iaculis in, pretium quis, viverra ac, nunc. Praesent eget sem vel leo ultrices bibendum. Aenean faucibus. Morbi dolor nulla, malesuada eu, pulvinar at, mollis ac, nulla. Curabitur auctor semper nulla. Donec varius orci eget risus. Duis nibh mi, congue eu, accumsan eleifend, sagittis quis, diam. Duis eget orci sit amet orci dignissim rutrum.

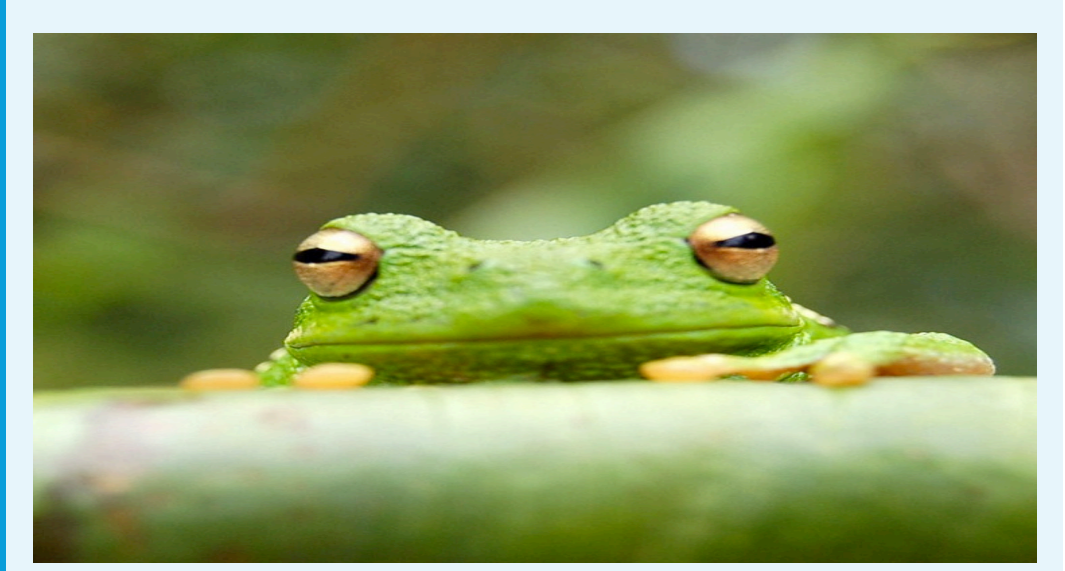

 $245$  **Appendix 1 Figure 1.** This is a figure in the appendix

## 246 Secondly

Fusce mauris. Vestibulum luctus nibh at lectus. Sed bibendum, nulla a faucibus semper, leo velit ultricies tellus, ac venenatis arcu wisi vel nisl. Vestibulum diam. Aliquam pellentesque, augue quis sagittis posuere, turpis lacus congue quam, in hendrerit risus eros eget felis. Maecenas eget erat in sapien mattis porttitor. Vestibulum porttitor. Nulla facilisi. Sed a turpis eu lacus commodo facilisis. Morbi fringilla, wisi in dignissim interdum, justo lectus sagittis dui, et vehicula libero dui cursus dui. Mauris tempor ligula sed lacus. Duis cursus enim ut augue. Cras ac magna. Cras nulla. Nulla egestas. Curabitur a leo. Quisque egestas wisi eget nunc. Nam feugiat lacus vel est. Curabitur consectetuer.

Suspendisse vel felis. Ut lorem lorem, interdum eu, tincidunt sit amet, laoreet vitae, arcu. Aenean faucibus pede eu ante. Praesent enim elit, rutrum at, molestie non, nonummy vel, nisl. Ut lectus eros, malesuada sit amet, fermentum eu, sodales cursus, magna. Donec eu purus. Quisque vehicula, urna sed ultricies auctor, pede lorem egestas dui, et convallis elit erat sed nulla. Donec luctus. Curabitur et nunc. Aliquam dolor odio, commodo pretium, ultricies non, pharetra in, velit. Integer arcu est, nonummy in, fermentum faucibus, egestas vel, odio.

242 243

278

Sed commodo posuere pede. Mauris ut est. Ut quis purus. Sed ac odio. Sed vehicula hendrerit sem. Duis non odio. Morbi ut dui. Sed accumsan risus eget odio. In hac habitasse platea dictumst. Pellentesque non elit. Fusce sed justo eu urna porta tincidunt. Mauris felis odio, sollicitudin sed, volutpat a, ornare ac, erat. Morbi quis dolor. Donec pellentesque, erat ac sagittis semper, nunc dui lobortis purus, quis congue purus metus ultricies tellus. Proin et quam. Class aptent taciti sociosqu ad litora torquent per conubia nostra, per inceptos hymenaeos. Praesent sapien turpis, fermentum vel, eleifend faucibus, vehicula eu, lacus.

Pellentesque habitant morbi tristique senectus et netus et malesuada fames ac turpis egestas. Donec odio elit, dictum in, hendrerit sit amet, egestas sed, leo. Praesent feugiat sapien aliquet odio. Integer vitae justo. Aliquam vestibulum fringilla lorem. Sed neque lectus, consectetuer at, consectetuer sed, eleifend ac, lectus. Nulla facilisi. Pellentesque eget lectus. Proin eu metus. Sed porttitor. In hac habitasse platea dictumst. Suspendisse eu lectus. Ut mi mi, lacinia sit amet, placerat et, mollis vitae, dui. Sed ante tellus, tristique ut, iaculis eu, malesuada ac, dui. Mauris nibh leo, facilisis non, adipiscing quis, ultrices a, dui.

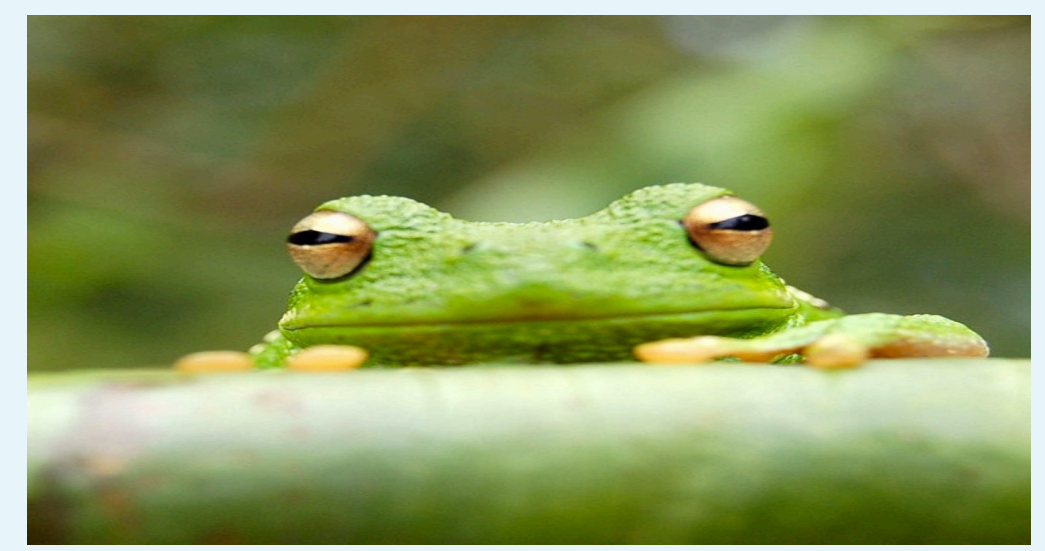

279 280

 $282$  **Appendix 1 Figure 2.** This is a figure in the appendix

## <span id="page-10-0"></span><sup>283</sup> Appendix 2

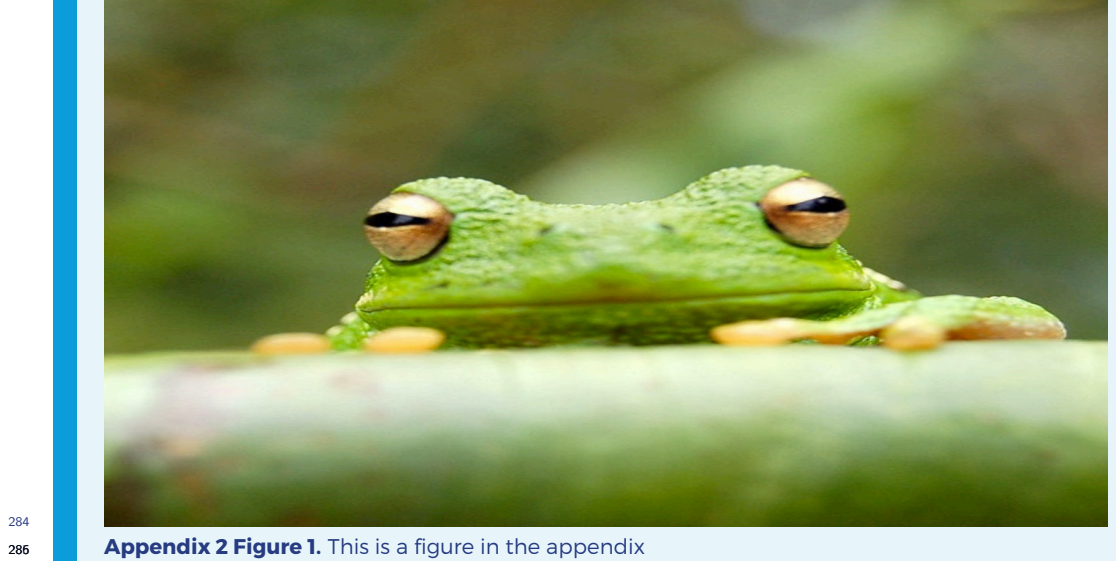

284

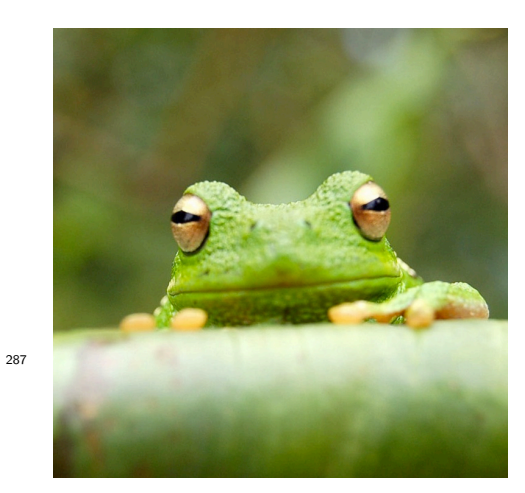

Figure 2-Figure supplement 1. There is no limit on the number of Figure Supplements for any one primary figure. Each figure supplement should be clearly labelled, Figure 1–Figure Supplement 1, Figure 1–Figure Supplement 2, Figure 2–Figure Supplement 1 and so on, and have a short title (and optional legend). Figure Supplements should be referred to in the legend of the associated primary figure, and should also be listed at the end of the article text file.

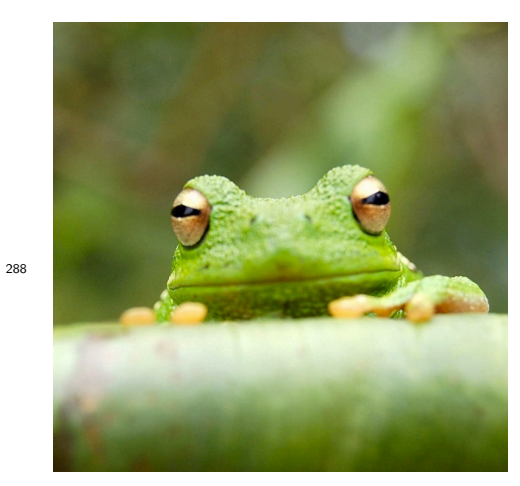

Figure 3-Figure supplement 1. This is a supplementary figure.

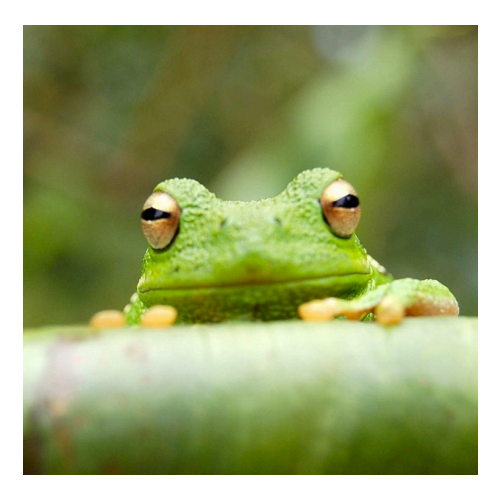

Figure 3-Figure supplement 2. This is another supplementary figure.

289